#### Quiz Maker FAQ ProProfs Quiz Maker FAQs

# **How to Add Feedback to Answers**

In ProProfs Quiz Maker, you can provide feedback to learners after they answer a question. You can display additional feedback for correct and incorrect answering or the same input to all learners.

You can also add comments for each answer option.

#### **Here's an example of a question that displays feedback for each answer option:**

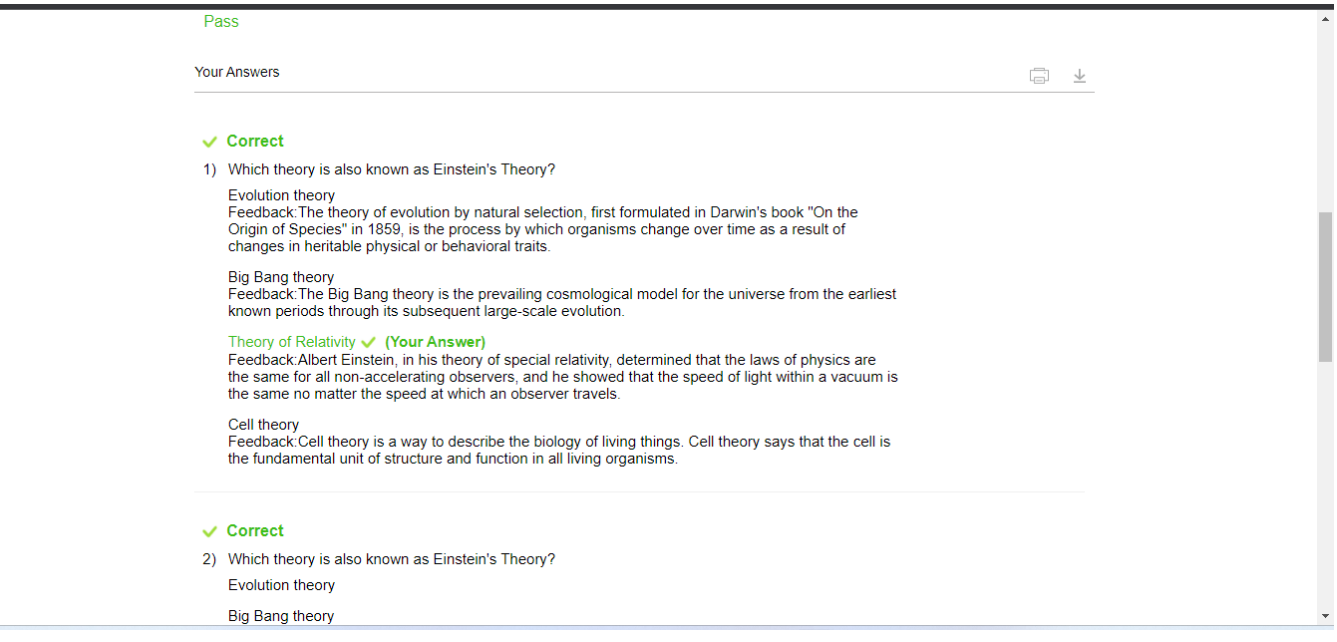

By providing feedback, you can ensure learners understand the topic better and minimize errors in the future.

## **How to Add Feedback to Answers**

**Step 1:** Create a new quiz or open an existing quiz.

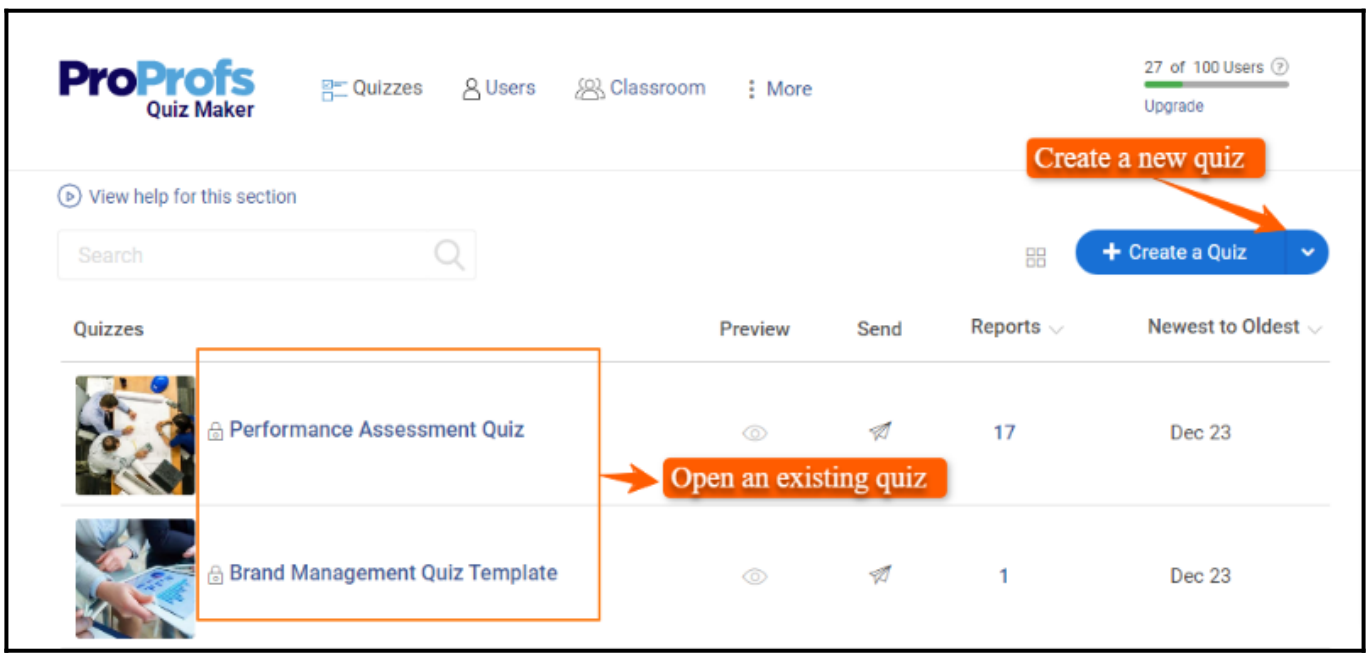

**Step 2:** Add a question if you're creating a new quiz. For an existing quiz, go to a question in the quiz editor.

Create

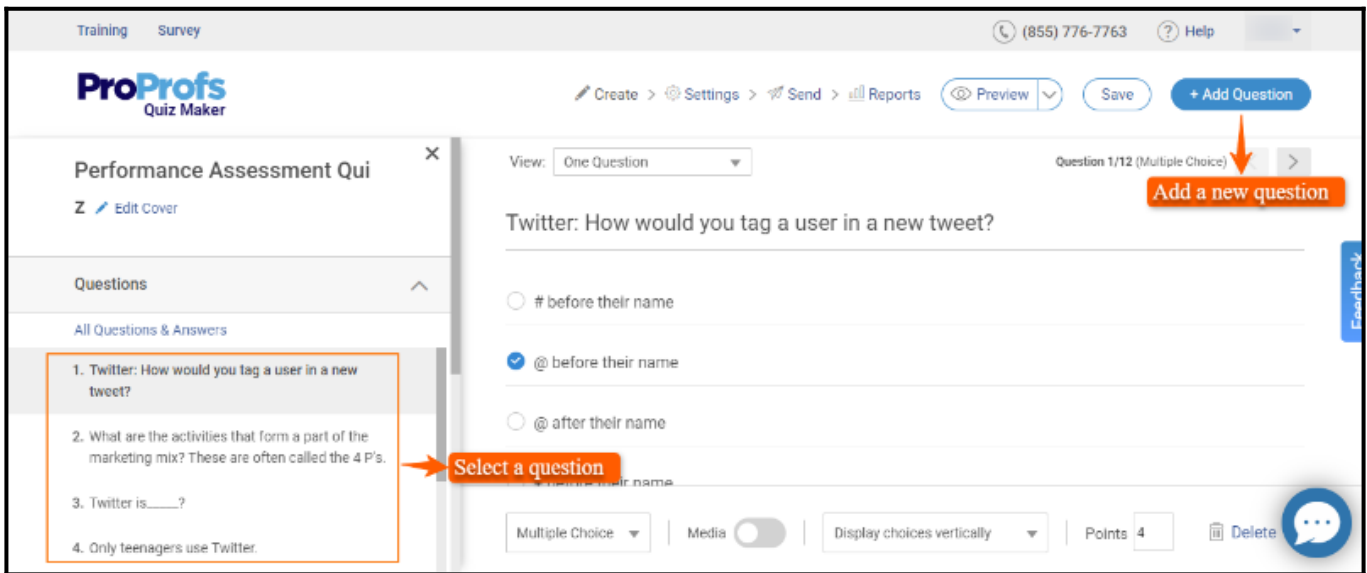

**Step 3:** Expand the **Advanced** menu and click the **gear icon** next to "**Feedback.**"

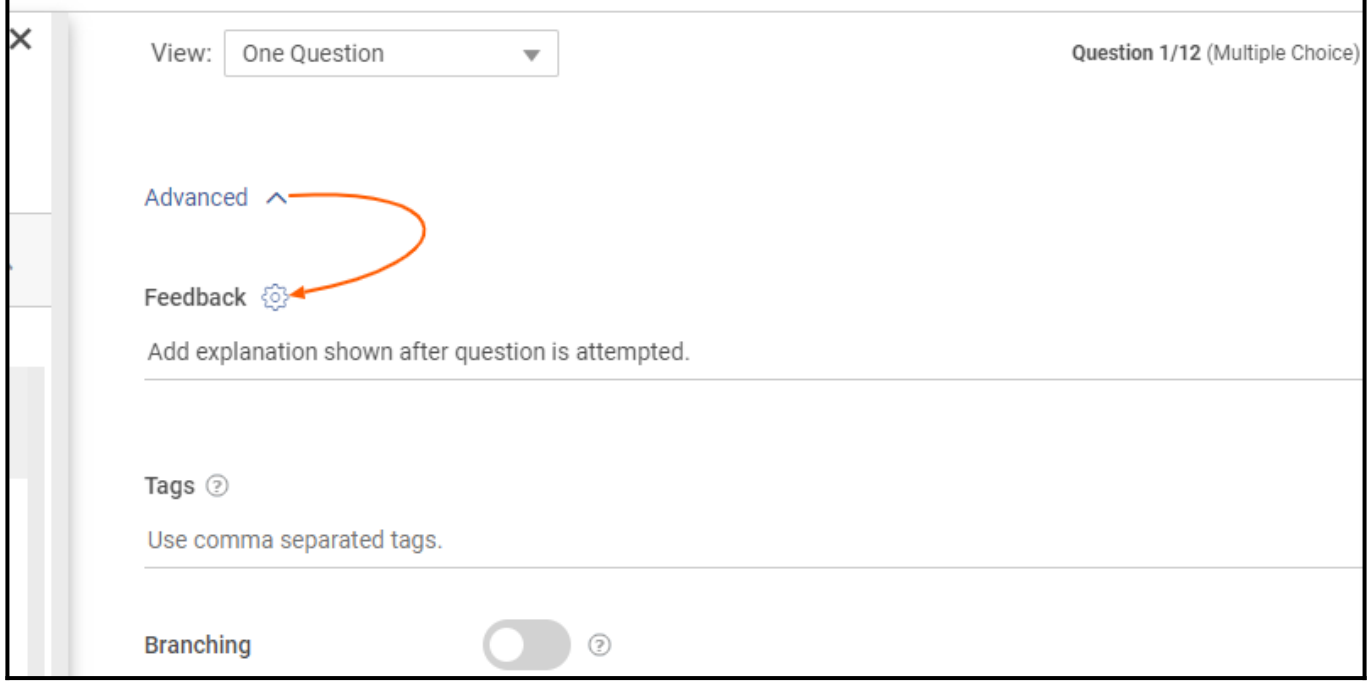

**Step 4:** Select the **type of feedback** from the drop-down. You can choose from the following:

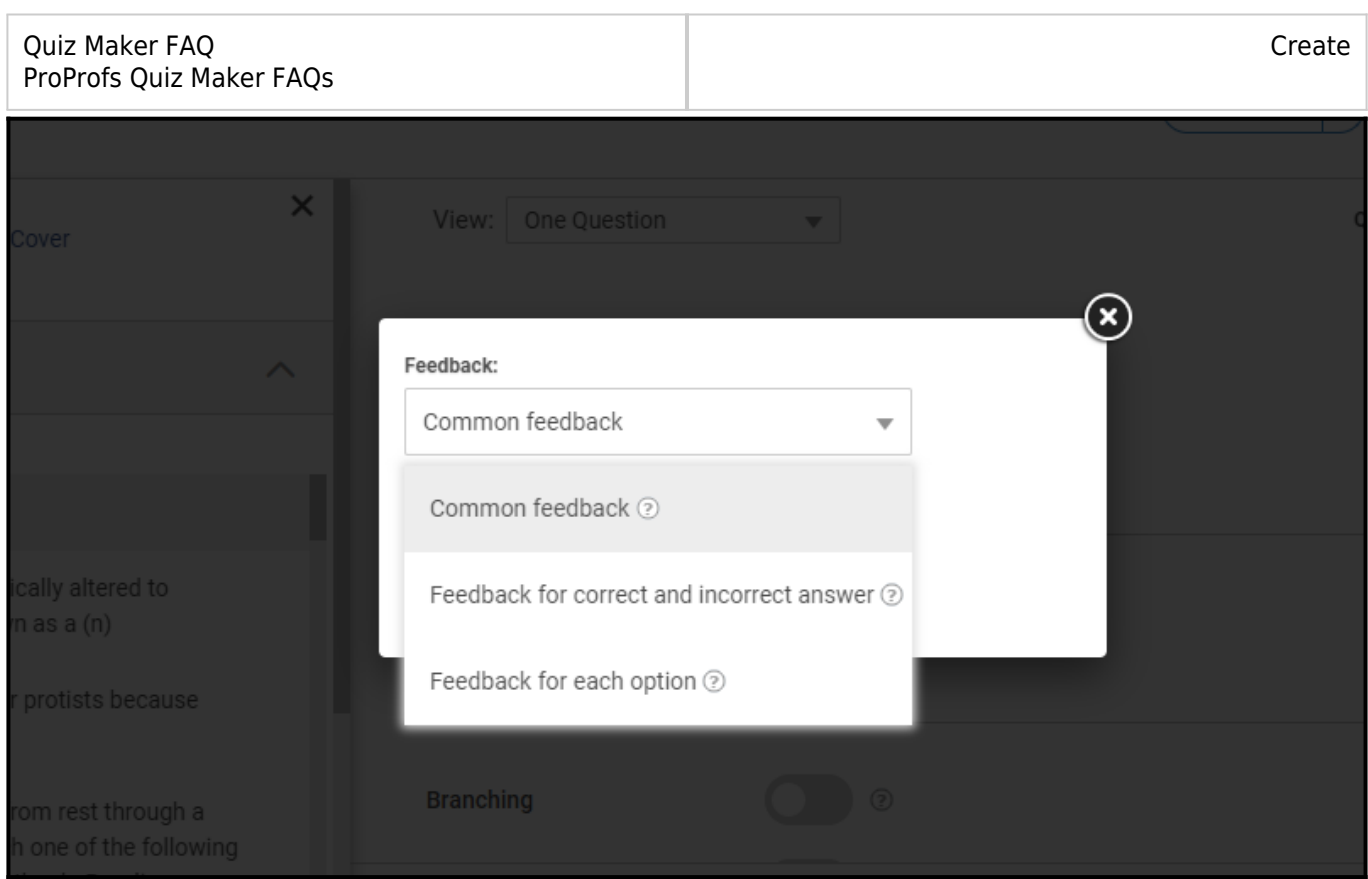

**1. Common Feedback:** You can concisely explain the whole question, as shown in the image below.

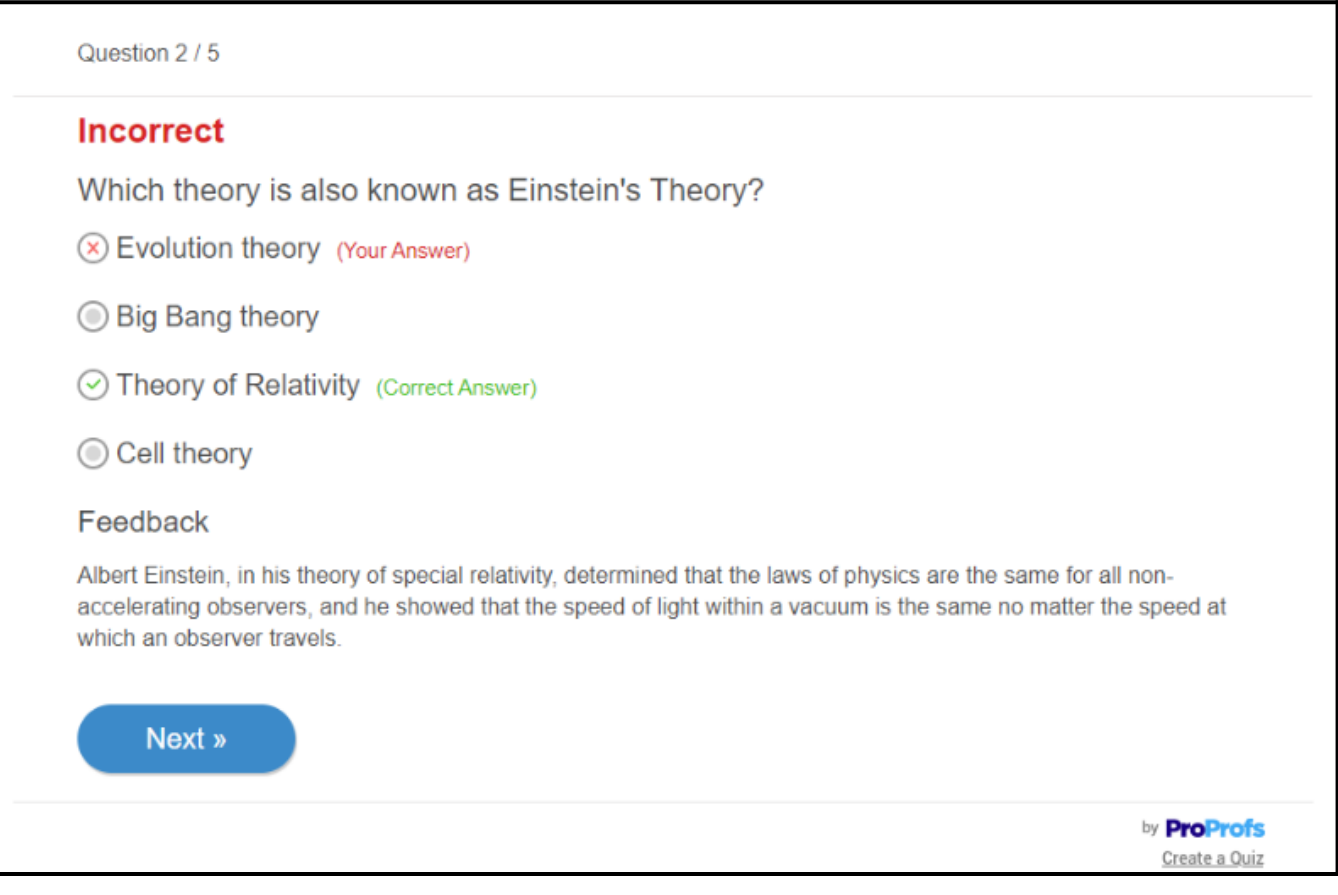

**2. Feedback for correct and incorrect answers:** You can add comments for the correct and incorrect answers separately. Only the feedback associated with the chosen option will appear, as shown below.

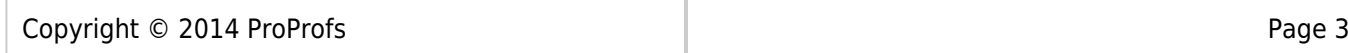

Create

## **When the answer is correct:**

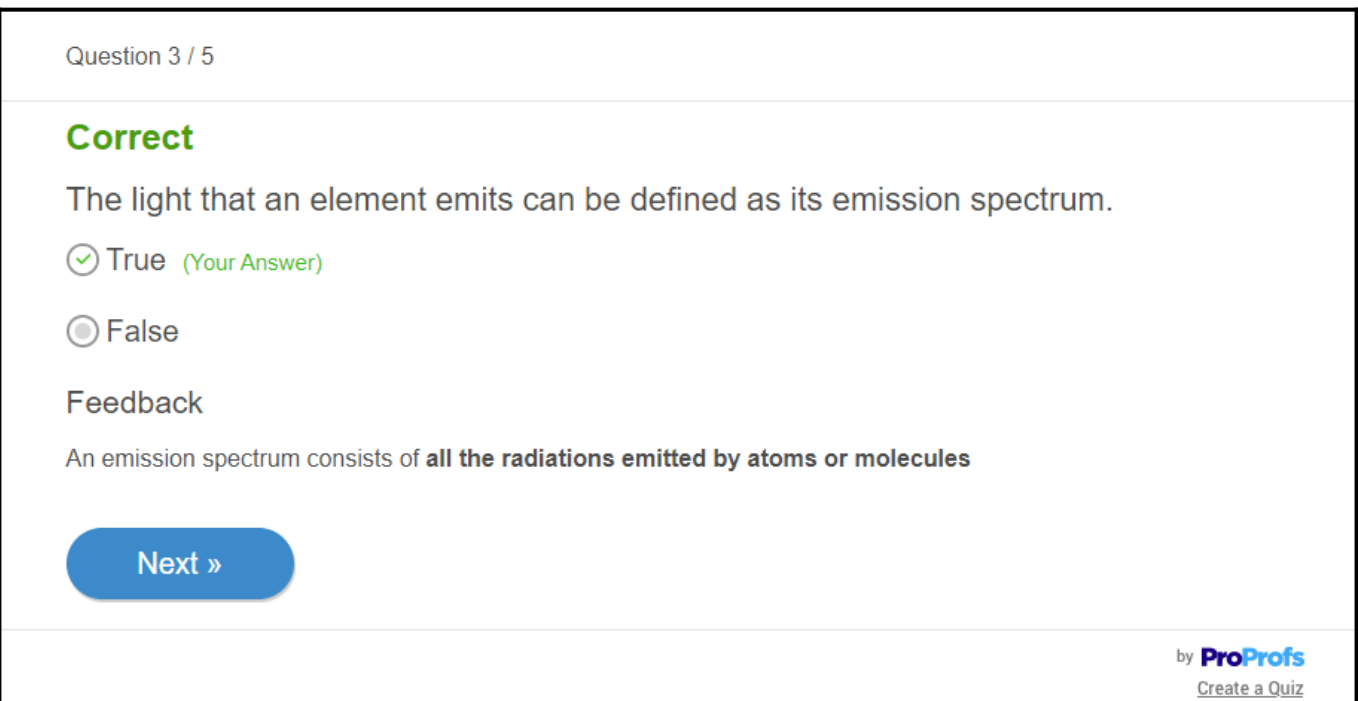

#### **When the answer is incorrect:**

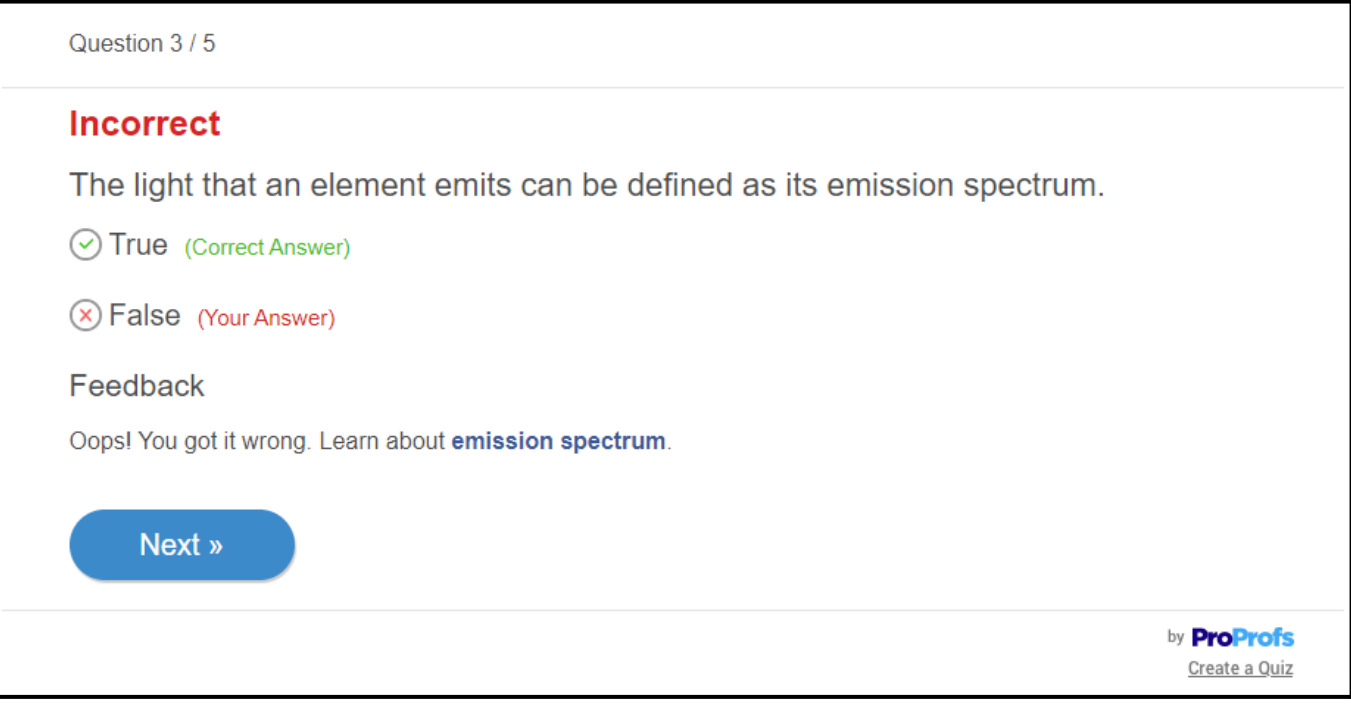

**3. Feedback for each option:** You can choose this option to coach learners about every answer, irrespective of the option they pick.

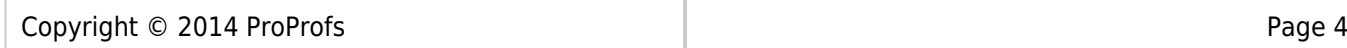

Question 1/4

### **Correct**

Which theory is also known as Einstein's Theory?

C Evolution theory

#### Feedback:

The theory of evolution by natural selection, first formulated in Darwin's book "On the Origin of Species" in 1859, is the process by which organisms change over time as a result of changes in heritable physical or behavioral traits.

◯ Big Bang theory

#### Feedback:

The Big Bang theory is the prevailing cosmological model for the universe from the earliest known periods through its subsequent large-scale evolution.

 $\odot$  Theory of Relativity (Your Answer)

#### Feedback:

Albert Einstein, in his theory of special relativity, determined that the laws of physics are the same for all non-accelerating observers, and he showed that the speed of light within a vacuum is the same no matter the speed at which an observer travels.

#### Cell theory

#### Feedback:

Cell theory is a way to describe the biology of living things. Cell theory says that the cell is the fundamental unit of structure and function in all living organisms.

Next »

by **ProProfs** Create a Quiz

*Note: The feedback, if enabled, will show up only after a quiz taker submits the quiz. However, in the [practice mode](https://quiz.proprofs.com/how-do-i-show-feedback-instantly-during-a-quiz-rather-than-just-at-the-end-of-quiz), the learners can see feedback after each question,*

*whether they get it right or wrong.*

*That is all about adding feedback to quiz answers.*

## **Related Articles:**

• [How to Share a Quiz Using a Unique QR Code](https://quiz.proprofs.com/how-to-share-a-quiz-using-a-qr-code)

Copyright © 2014 ProProfs Page 5

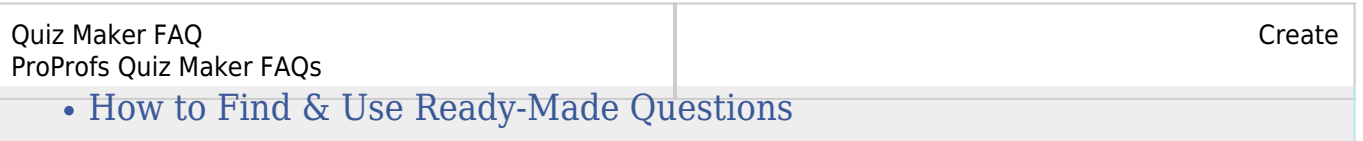

[How to Add Images and Videos to Quiz Questions & Answers](https://quiz.proprofs.com/how-to-add-images-and-videos-to-questions-answers)

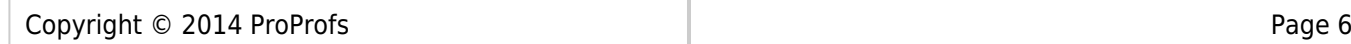